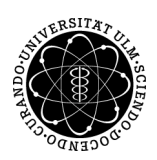

## ulm university universität

Prof. Dr. Stefan Funken Universität Ulm M.Sc. Pascal Heiter Institut für Numerische Mathematik institut für Numerische Mathematik Dipl.-Math. oec. Klaus Stolle Sommersemester 2014

## Numerische Analysis - Übungsblatt 1

(Abgabe: Dienstag, 29. April 2014 vor der Übung)

## Hinweise

- a) Bitte melden Sie sich für die Mailingliste<sup>1</sup> an.
- b) Bitte melden Sie sich im  $SLC<sup>2</sup>$  für die Vorlesung an.
- c) Bitte melden Sie sich spätestens bis Freitag, 25.04.2014, 18:00 Uhr im SLC für ein Tutorium an, sofern Sie eines besuchen wollen.
- d) Finden Sie sich in 4er Gruppen zusammen. Jeweils einer der Gruppe sollte eine Mail an pascal.heiter@uni-ulm.de schreiben mit dem Betreff

[NumAna]: Matlabtutorium

welche die Namen der Gruppenmitglieder und den gewünschten Matlabtutoriumstermin samt Tutor  $x$ , mit

 $x \in \{\text{Katharina Schachmatov}, \text{Markus Schuster}, \text{Christoph Maier}\},\$ 

beinhaltet. Die möglichen Termine sind jeweils freitags ab 10:15 Uhr im 30 Minuten Takt.

- e) Abgabe der Übungsblätter nur zu zweit.
- f) Zulassungskriterium:  $50\%$  der Übungspunkte der Matlab- sowie der Theorieblätter.
- g) Auf jedem Übungsblatt wird es eine Aufgabe in Englisch und eine Aufgabe zum L<sup>2</sup>TFXen geben, welche nur dann Punkte gibt, wenn Sie geTEXt abgegeben wird.

Aufgabe 1 (Nonlinear Equations) (8+8=16 Punkte)

a) Show that the following nonlinear equation

 $\cos x = x$ 

has a unqiue solution in  $[0, \pi]$ .

b) Let  $f : [0, 1] \to [0, 1]$  be continuous. Show that f has at least one fixpoint  $\xi$  in [0,1], i.e.

 $\exists \xi \in [0,1]: f(\xi) = \xi.$ 

<sup>1</sup>https://imap.uni-ulm.de/lists/info/num2-sose14

 $^{2}$ https://slc.mathematik.uni-ulm.de/portal/catalog/details/term/SS2014/lecture/996

## Aufgabe 2 (Intervallschachtelung) (10 Punkte)

Sei  $I_0 = [0, 1]$ . Eine Annäherung an einen Punkt  $x \in I_0$  kann man mit Hilfe der Intervallschachtelung erreichen. Dazu definiert man  $a_0 := 0, b_0 := 1$  und iterativ  $I_n = [a_n, b_n]$  mit

$$
a_{n+1} = \begin{cases} a_n & \text{, falls } x \le \frac{b_n + a_n}{2} \\ \frac{b_n + a_n}{2} & \text{, falls } x > \frac{b_n + a_n}{2} \end{cases} \quad \text{sowie} \quad b_{n+1} = \begin{cases} \frac{b_n + a_n}{2} & \text{, falls } x \le \frac{b_n + a_n}{2} \\ b_n & \text{, falls } x > \frac{b_n + a_n}{2} \end{cases}
$$

Wie viele Schritte benötigt man maximal, um eine Genauigkeit von mindestens 10<sup>-8</sup> zu erreichen? Bestimmen Sie  $n \in \mathbb{N}$ , sodass  $|x - y| < 10^{-8}$  für alle  $y \in I_n$  gilt.

 $\textbf{Augabe 3}$  (Nullstellenbestimmung,  $\cancel{B}T\cancel{E}X$ ) (14 Punkte)

Sei  $f: \mathbb{C} \to \mathbb{C}^2$  mit

$$
f(z) := \begin{pmatrix} \frac{1}{2}z^2 + z + 1\\ \frac{1}{4}z^2 + z + 1 \end{pmatrix}
$$

Bestimmen Sie alle Nullstellen von f, also finden Sie  $z \in \mathbb{C}$  mit

$$
f(z) = \begin{pmatrix} 0 \\ 0 \end{pmatrix}.
$$

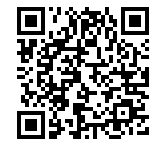

Mehr Informationen zur Vorlesung und den Übungen finden Sie auf

http://www.uni-ulm.de/mawi/mawi-numerik/lehre/sommersemester-2014/numana.html